Subject: Seven characters defined by the C standard need names From: Van Snyder

## <sup>1</sup> **1 Edits**

 Edits refer to 02-007. Page and line numbers are displayed in the margin. Absent other instructions, a page and line number or line number range implies all of the indicated text is to 4 be replaced by associated text, while a page and line number followed by  $+$  (-) indicates that associated text is to be inserted after (before) the indicated line. Remarks are noted in the margin, or appear between [ and ] in the text.

7 [The values of the seven escape sequences for "Character display semantics" (5.2.2 of the C 8 standard) are not provided in Section 15. Not having definitions for these makes it difficult for 9 Fortran procedures to share character data with C functions. It would be better to have named

10 constants with names and values specified by the standard. This paper provides for them.]

11 [Editor: "C\_PTR, C\_NULL\_CHAR"  $\Rightarrow$  "C\_NULL\_CHAR, C\_ALERT, C\_BACKSPACE, 371:17<br>12 C\_FORM\_FEED, C\_NEW\_LINE, C\_CARRIAGE\_RETURN, C\_HORIZONTAL\_TAB, 12 C\_FORM\_FEED, C\_NEW\_LINE, C\_CARRIAGE\_RETURN, 13 C VERTICAL TAB, C PTR", both to add the new names to the list and to put them

14 into the same order as on page 372.]

15 The following entities shall be named constants of type character with a length parameter of 372:17-22

16 one. The kind parameter value shall be equal to the value of C\_CHAR unless C\_CHAR =  $-1$ , in

17 which case the kind parameter value shall be the same as for default kind. The values of these

18 constants are specified in Table 1. In the case that  $C_{\text{CHAR}} \neq -1$  the value is specified using

19 C syntax. The semantics of these values are explained in 5.2.1 and 5.2.2 of the C standard.

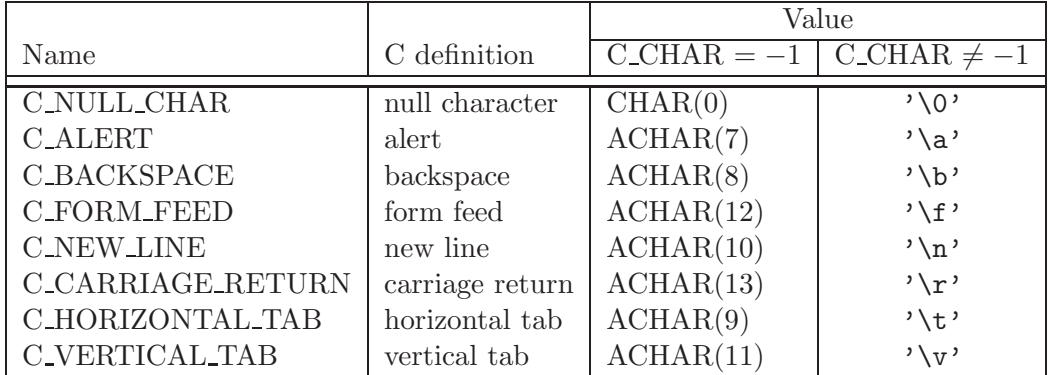

## Table 1: **Names of C characters with special semantics**